## guanfangwangzhan

 $\frac{a}{N}$ 

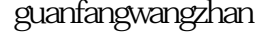

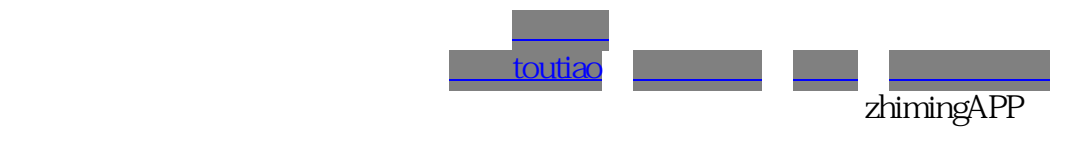

zhiming

选择广告类型:广告类型包括品牌广告、应用推广[、电商](coco://sendMessage?ext=%7B%22s%24wiki_link%22%3A%22https%3A%2F%2Fm.baike.com%2Fwikiid%2F4040922540311820393%22%7D&msg=%E7%94%B5%E5%95%86)直播、明星合作等;

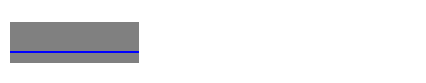

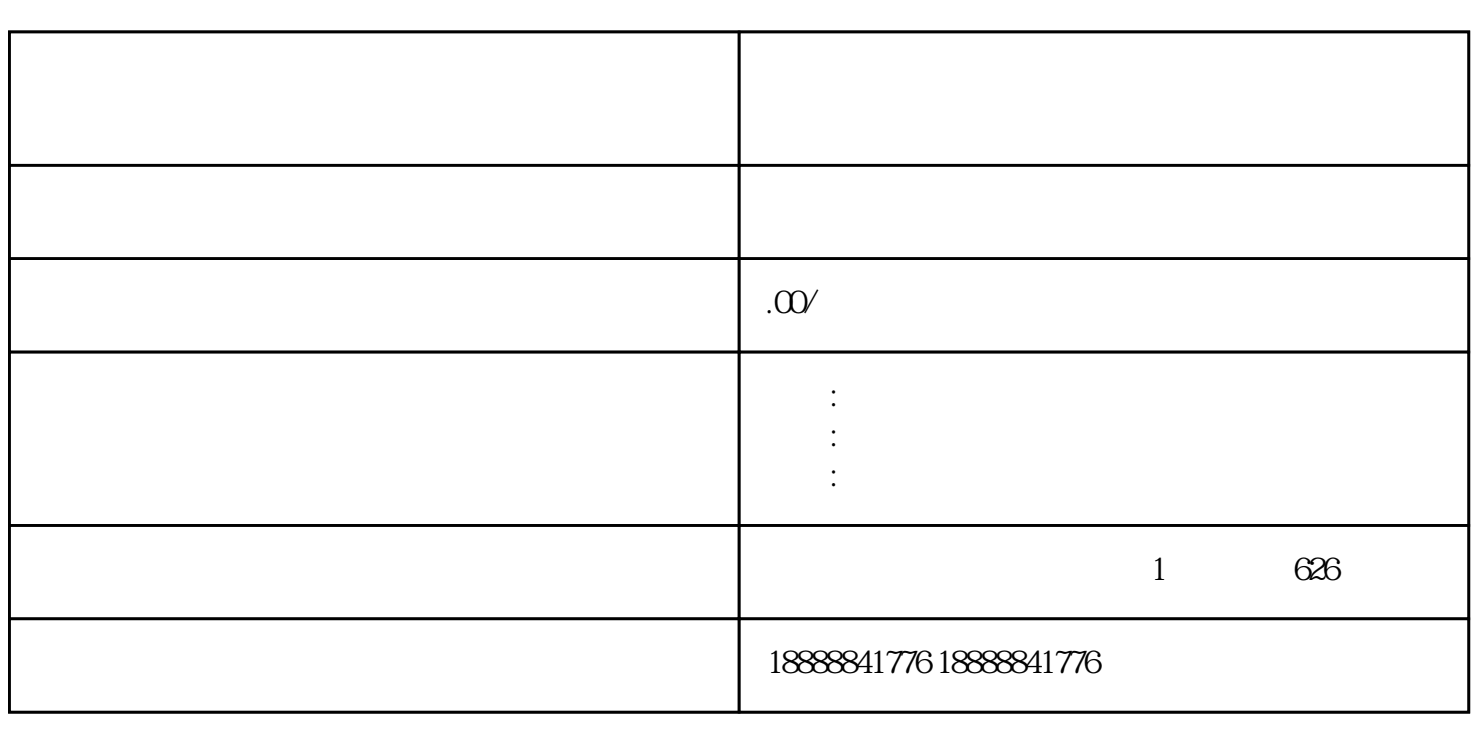

 $\,$ zhiming $\,$